### Request Letters of Recommendation Using Your Interfolio Account

You can request letters of recommendation from letter writers directly through your Interfolio account. When you send a new request, your letter writer will receive instructions (via email or a printed form, whichever you prefer) with all the information they need to upload or mail their letter to Interfolio.

If you are applying to a position listed with our ByCommittee service, see here: <u>Apply to a</u> <u>Job or Fellowship Opportunity Listed with ByCommittee</u>

Follow these instructions to request a new letter of recommendation through Interfolio.

Solution If you already have a copy of your letter of recommendation, it can be uploaded to your account as the document type "Other Document".

#### Click "Manage Dossier"

| interfolio                                  | 🛎 Joshua Snow 🛛 0 🌲                |
|---------------------------------------------|------------------------------------|
| Welcome, Joshua!                            |                                    |
| Dossier & Portfolio                         | Letter Writer                      |
| Manage Dossier Applications<br>My Portfolio | Pending Requests     View Requests |

#### **Click "Request Recommendation"**

| My Materials       |                                             | Request Recommendation                                 | New Application                      |
|--------------------|---------------------------------------------|--------------------------------------------------------|--------------------------------------|
| All Materials      | All Materials (19)                          | Add File 🔁 Filter                                      | Q search                             |
| Collections        | □ Title ≑                                   | Туре 🗢                                                 | Status 🗢                             |
| Archived Materials | Recommendation from D. Little for Assistant | Contribution of                                        | Description of                       |
|                    | Professor of 20th Century Music     NONE +  | Confidential Letter of<br>Recommendation or Evaluation | Requested<br>Jul 12, 2016 at 3:20 PM |

# Fill out the "General Information" section of the request form and indicate if this is a request for confidential letter

- We need the name and email address of your recommender so we can be sure to verify the document when it is received.
- Give your document a title so you can easily identify it when it appears in your Dossier.
- **Important:** To ensure confidentiality, don't forget to indicate whether or not you are requesting a confidential letter of recommendation. Note that by requesting a confidential document, you acknowledge that you waive all rights of access to the letter you are requesting.

| NEW RECOMM<br>FROM JOSHUA SNOW | ENDATION REQUEST                                        |                                                                                                    |
|--------------------------------|---------------------------------------------------------|----------------------------------------------------------------------------------------------------|
| GENERAL INFOR                  | MATION                                                  |                                                                                                    |
| NAME *                         | Dr. • Baadaas                                           | <b>BEGIN YOUR LETTER REQUEST</b><br>Please include the name and email address of your                                                                                    |
| EMAIL ADDRESS *                | rbrb@demo.edu                                           | recommender so we can be sure to verify the document<br>when it is received. Include a title so that you can identify<br>the document when it appears in your Dossier.   |
| DOCUMENT TITLE •               | Recommendation from R. Baadaas                          |                                                                                                    |
| CONFIDENTIALITY                | This request is for a confidential letter or evaluation | CONFIDENTIAL DOCUMENTS                                                                                                    |
| REQUEST METHOD *               | Email      Print Request Form                           | By requesting a confidential document, I acknowledge that<br>under the Family Educational Rights and Privacy Act of<br>1974, it is my right to have access to letters of |
| INFORMATION FC                 | R YOUR RECOMMENDER                                      | recommendation written on my behalf. It is my desire that<br>this letter be written in confidence. Therefore, I waive all<br>rights of access to this letter.            |

# Select the request method (email or print) that you will use to request the recommendation

| GENERAL INFOR                 | RMATION                                                                                                    |                                                                                                    |
|-------------------------------|----------------------------------------------------------------------------------------------------|----------------------------------------------------------------------------------------------------|
| NAME *                        | Dr. 🔶 Robert Baadaas                                                                                                    | BEGIN YOUR LETTER REQUEST<br>Please include the name and email address of your                                                                                                    |
| EMAIL ADDRESS *               | rbrb@demo.edu                                                                                                    | recommender so we can be sure to verify the document<br>when it is received. Include a title so that you can identify<br>the document when it appears in your Dossier.                                                                |
| DOCUMENT TITLE *              | Recommendation from R. Baadaas                                                                                                    |                                                                                                    |
| CONFIDENTIALITY               | This request is for a confidential letter or evaluation                                                                                                    | CONFIDENTIAL DOCUMENTS                                                                                                    |
| REQUEST METHOD *              | Email      Print Request Form                                                                                                    | By requesting a confidential document, I acknowledge that<br>under the Family Educational Rights and Privacy Act of<br>1974, it is my right to have access to letters of<br>recommendation written on my behalf. It is my desire that |
| INFORMATION FO                | DR YOUR RECOMMENDER                                                                                                    | recommendation written on my benail. It is my desire that<br>this letter be written in confidence. Therefore, I waive all<br>rights of access to this letter.                                                                         |
| due date for your recommendat | elow will be available to your recommender when viewing and submitting the request. Please provide a<br>tion. You can also attach your C.V. and an additional document you wish to include with your letter<br>he purpose of your recommendation, and include either a link or text description of the opportunity you<br>hip, award, or faculty position. |                                                                                                    |
|                               |                                                                                                    |                                                                                                    |

#### If you choose to email the request:

## Enter information that will be provided to your recommender when viewing and submitting your request

- Provide a due date for when you need the recommendation.
- You can include your C.V. (from your Dossier) for the convenience of your letter writer.
- You can also attach any other documents from your Dossier the writer might find useful.
- Specify if this is a general recommendation or a recommendation for a specific opportunity.
- Provide a a website address or text description of the opportunity for which you are applying.
- You can also add a message to your letter writer that will accompany your request for a recommendation.

**Note:** Some opportunities require a digital signature on letters of recommendation submitted electronically. Please let your letter writer know if your opportunity specifically requires a signature for a letter of recommendation. We have an article available for your recommender with information on how to add a digital signature to a letter. Keep in mind that we cannot guarantee that a document has been signed, so make sure to get in touch with your letter writer if a signature is required.

| INFORMATION FOR YOUR RECOMMENDER                                                                                                    | this letter be written in confidence. Therefore, I waive all<br>rights of access to this letter.                                                                  |
|----------------------------------------------------------------------------------------------------|----------------------------------------------------------------------------------------------------|
| The information you provide below will be available to your recommender when viewing and submitting the request. Please provide a<br>due date for your recommendation. You can also attach your C.V. and an additional document you wish to include with your letter<br>request. Make sure to specify the purpose of your recommendation, and include either a link or text description of the opportunity you<br>are pursuing, such as a fellowship, award, or faculty position.       |                                                                                                    |
| DUE DATE Mar 6, 2016                                                                                                    |                                                                                                    |
| CV J. Snow - C.V.                                                                                                    |                                                                                                    |
| ADDITIONAL J. Snow - International Transcripts                                                                                                    |                                                                                                    |
| RECOMMENDATION<br>TYPE * General Recommendation * Specific Recommendation or Opportunity<br>e.g. Graduate School Application                                                                                                    | HOW WILL THIS RECOMMENDATION BE USED?<br>Please indicate if this is a general recommendation, such as a<br>letter of recommendation to send out with all graduate |
| DESCRIPTION                                                                                                    | school applications, or if the recommendation is for a<br>specific opportunity to which you are applying.                                                         |
| http://jobs/demo.edu                                                                                                    |                                                                                                    |
| $\label{eq:message_to} \begin{array}{c c} \text{Message to} \\ \text{Recommender} \end{array} \end{array} \begin{array}{c c} \blacksquare & \blacksquare & \blacksquare \\ \blacksquare & \blacksquare & \blacksquare \\ \blacksquare & \blacksquare & \blacksquare \\ \blacksquare & \blacksquare &$                                                                                                    | WRITING A MESSAGE<br>We have created a default message for your request. Please                                                                                   |
| Dear Dr. Robert Baadaas,<br>I am using Interfolio to request and manage my letters of recommendation. If you want to<br>know more, a description of the opportunity is available on this page<br><u>http://jobs/demo.edu</u> . Select the View Details option to see my entire request including<br>any additional details. Please don't hesitate to contact me at jesses@interfolio.edu if you<br>have any questions about my request for a recommendation, the opportunity to which I | make changes to insert specific information, and provide any<br>additional information your writer may need to complete<br>the request.                           |
| any questions about my request for a recommendation, the opportunity to which i<br>am applying, or for any other reason.                                                                                                    |                                                                                                    |

#### Click "Preview" to preview your message

| RECOMMENDATION<br>TYPE *<br>DESCRIPTION | <ul> <li>General Recommendation Specific Recommendation or Opportunity</li> <li>Website Text Description</li> </ul>                                                                                                    | <b>HOW WILL THIS RECOMMENDATION BE USED?</b><br>Please indicate if this is a general recommendation, such as a<br>letter of recommendation to send out with all graduate<br>school applications, or if the recommendation is for a<br>specific opportunity to which you are applying. |
|-----------------------------------------|----------------------------------------------------------------------------------------------------|----------------------------------------------------------------------------------------------------|
| MESSAGE TO<br>RECOMMENDER *             | Image: Image: Image | WRITING A MESSAGE<br>We have created a default message for your request. Please<br>make changes to insert specific information, and provide any<br>additional information your writer may need to complete<br>the request.                                                            |
| SEND REQUEST                            | PREVIEW                                                                                                    | CANCEL                                                                                                    |

### The preview shows how your request will appear in the inbox of your letter writer

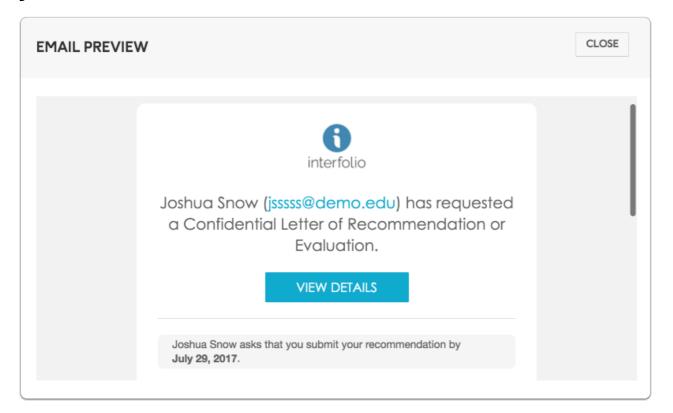

#### Click "Send Request" when you are ready

**Note:** It's a good idea to check back over your request. Remember, you cannot edit a request after we email the request to your letter writer.  $\neg$ <sup>†</sup>

| DESCRIPTION                 | Website      Text Description      http://                                                                                                    | letter of recommendation to send out with all graduate<br>school applications, or if the recommendation is for a<br>specific opportunity to which you are applying.                                                        |
|-----------------------------|----------------------------------------------------------------------------------------------------|----------------------------------------------------------------------------------------------------|
| MESSAGE TO<br>RECOMMENDER • | Image: Image: Image | WRITING A MESSAGE<br>We have created a default message for your request. Please<br>make changes to insert specific information, and provide any<br>additional information your writer may need to complete<br>the request. |
|                             | PREVIEW                                                                                                    | CANCEL                                                                                                    |

### You will see a confirmation screen when you have successfully requested your recommendation

Once you hit send, you should see a confirmation message showing your email was sent. Your letter writer will receive an email containing the info you provided with your request, along with instructions for submitting the completed document to Interfolio.

| NEW RECOMMENDATION REQUEST<br>FROM JOSHUA SNOW                                                                                                    |
|----------------------------------------------------------------------------------------------------|
| THANK YOU!                                                                                                    |
| You successfully requested a recommendation. Your letter writer will receive an email containing the information you provided in your specific request, along with instructions for submitting the completed document to Interfolio. |
| RETURN TO YOUR DOSSIER                                                                                                    |

#### If you choose to send a print request:

Select "Print Request Form" and click "Complete Request"

| NEW RECOMM<br>FROM JOSHUA SNOW  | IENDATION REQUEST                                                            |                                                                                                    |
|---------------------------------|------------------------------------------------------------------------------|----------------------------------------------------------------------------------------------------|
| GENERAL INFOR                   | RMATION                                                                      |                                                                                                    |
| NAME *                          | Dr.                                                                          | <b>BEGIN YOUR LETTER REQUEST</b><br>Please include the name and email address of your                                                                                    |
| EMAIL ADDRESS *                 | ej@demo.edu                                                                  | recommender so we can be sure to verify the document<br>when it is received. Include a title so that you can identify<br>the document when it appears in your Dossier.   |
| DOCUMENT TITLE *                | Recommendation from E. Jonas                                                 |                                                                                                    |
| CONFIDENTIALITY                 | ✓ This request is for a confidential letter or evaluation                    | CONFIDENTIAL DOCUMENTS                                                                                                    |
| REQUEST METHOD •                | Email                                                                        | By requesting a confidential document, I acknowledge that<br>under the Family Educational Rights and Privacy Act of<br>1974, it is my right to have access to letters of |
| INFORMATION FO                  | DR A PRINT REQUEST FORM                                                      | recommendation written on my behalf. It is my desire that<br>this letter be written in confidence. Therefore, I waive all<br>rights of access to this letter.            |
| After selecting to complete you | r request, you will download a cover sheet to provide to your letter writer. |                                                                                                    |
|                                 | ×                                                                            |                                                                                                    |
| ✓ COMPLETE REQUE                | ST                                                                           | CANCEL                                                                                                    |

## Click "Download Request Form," to download and print a cover sheet (pdf) to give to your letter writer

You will need to download a cover sheet and give it your letter writer. After the letter is mailed to us, we will check it, scan it in, and upload it your Dossier where it will available for you to use.

| NEW RECOMMENDATION<br>FROM JOSHUA SNOW                                                                                        | REQUEST                 |                                                |                                                       |
|----------------------------------------------------------------------------------------------------|-------------------------|------------------------------------------------|-------------------------------------------------------|
| THANK YOU!<br>You successfully requested a recommendation. Please<br>upload it to your Dossier where it will be available for |                         | writer. After your letter writer mails a lette | er to us, we scan it and perform quality checks, then |
|                                                                                                    | 2 DOWNLOAD REQUEST FORM | RETURN TO YOUR DOSSIER                         |                                                       |

#### Requests will appear in your Dossier with the status "Requested" until we receive the letter

| All M | Aaterials (19)                                                                 | Add File 🔁 Filter                                      | Q search                             |
|-------|--------------------------------------------------------------------------------|--------------------------------------------------------|--------------------------------------|
|       | Title 🗢                                                                        | Type 🗢                                                 | Status 🗢                             |
|       | Recommendation from D. Little for Assistant<br>Professor of 20th Century Music | Confidential Letter of<br>Recommendation or Evaluation | Requested<br>Jul 12, 2016 at 3:20 PM |

#### If you need to resend a request

#### Click the title of the requested document

| Cover Letter                        | Cover Letter                                        | Received<br>Apr 14, 2016 at 4:06 PM     |
|-------------------------------------|-----------------------------------------------------|-----------------------------------------|
| Recommendation from S. Clark        | Confidential Letter of Recommendation or Evaluation | Requested<br>Oct 7, 2015 at 2:14 PM     |
| J. Snow - International Transcripts | Transcript                                          | Not Received<br>Sep 29, 2015 at 8:03 AM |

### Click "Resend Request" at the bottom left of the Request Details window

We will resend the original letter request to your letter writer with a link to submit your letter of recommendation.

You may need to make sure your letter writer checks their spam folder. To ensure delivery, the letter writer can add help@interfolio.com to their contacts.

| Recommendation from B. Aiko                         |      |
|-----------------------------------------------------|------|
| Details History                                     |      |
| ID: 04972EAD07                                      |      |
| Title *                                             |      |
| Recommendation from B. Aiko                         |      |
| Туре                                                |      |
| Confidential Letter of Recommendation or Evaluation |      |
| Recommender                                         |      |
| Biko Akia (bkødemo.edu)                             | Titl |
| Recommendation Type                                 | Rec  |
| General Letter of Recommendation                    | Тур  |
| Due Date                                            | Cor  |
| Jan 29, 2017                                        | Rec  |
|                                                     | Bik  |
| <b>*</b>                                            |      |
| Resend Request   Download Coversheet   Delete       |      |

If you need to resend a request in printed form, click "Download Cover Sheet"

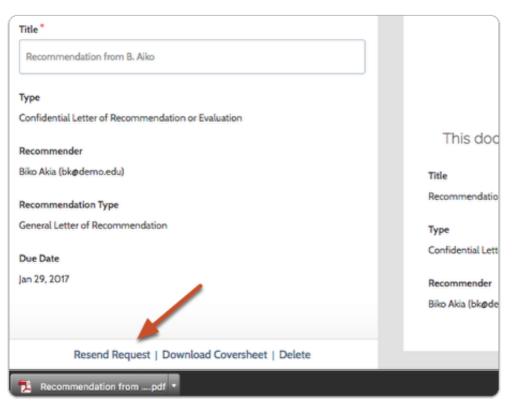

### Print the downloaded document request form and send it to your letter writer

• Your letter writer will need to include this form as a cover sheet when they mail the recommendation to Interfolio.

() Once we receive you recommendation we will scan it and upload it to your Dossier where it will be available for you use.

| Request from:                     | Joshua Snow          | Document title:                        | Recommendation from D. Oom for Assistant Professor of American<br>Literature                                                          |
|-----------------------------------|----------------------|----------------------------------------|----------------------------------------------------------------------------------------------------|
| Request date:                     | 04/14/2016           | Document ID:                           | 634297-D729                                                                                                    |
|                                   |                      |                                        |                                                                                                    |
| Digitally signed                  | by Joshua Snow on    | 4/14/16                                |                                                                                                    |
| Digitally signed i                | by Joshua Snow on    | 4/14/16                                |                                                                                                    |
|                                   |                      |                                        |                                                                                                    |
|                                   | by Joshua Snow on    |                                        |                                                                                                    |
| Mail a Paper Co<br>1. Print and s | py of Your Letter to | o Interfolio<br>se address your letter | to the ultimate recipient or to a generic recipient, and not to Interfolio.<br>r paper clips, in an envelope addressed to Interfolio: |

Interfolio, Inc. 1025 Connecticut Ave NW #1103 Washington, DC 20036